- 13 ISBN 9787040297164
- 10 ISBN 7040297167

出版时间:2010-7

 $(2010-07)$ 

页数:297

版权说明:本站所提供下载的PDF图书仅提供预览和简介以及在线试读,请支持正版图书。

## www.tushu000.com

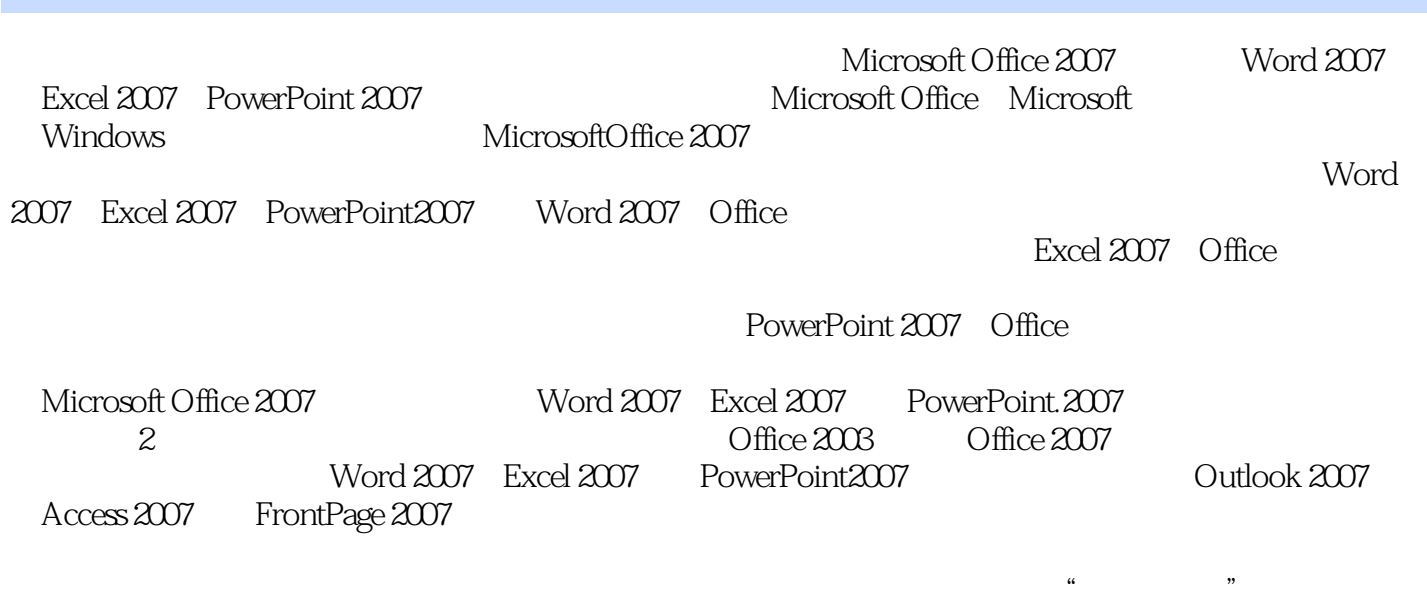

"提示";在"相关知识"中给出了与本节内容相关的知识,供读者课内外阅读,以开阔知识,拓展  $\alpha$ , and  $\alpha$  , and  $\alpha$  , and  $\alpha$  , and  $\alpha$  , and  $\alpha$  is the equation of  $\alpha$ 

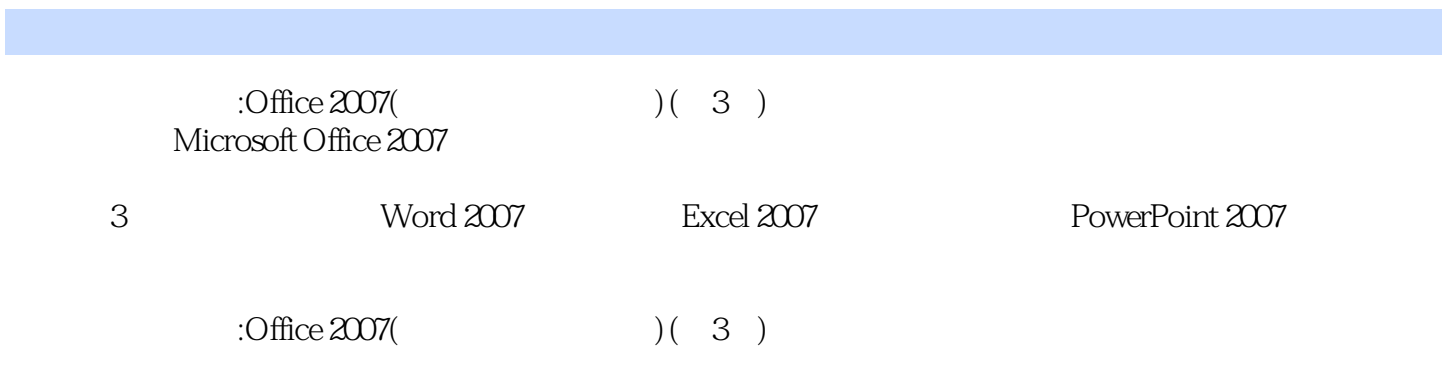

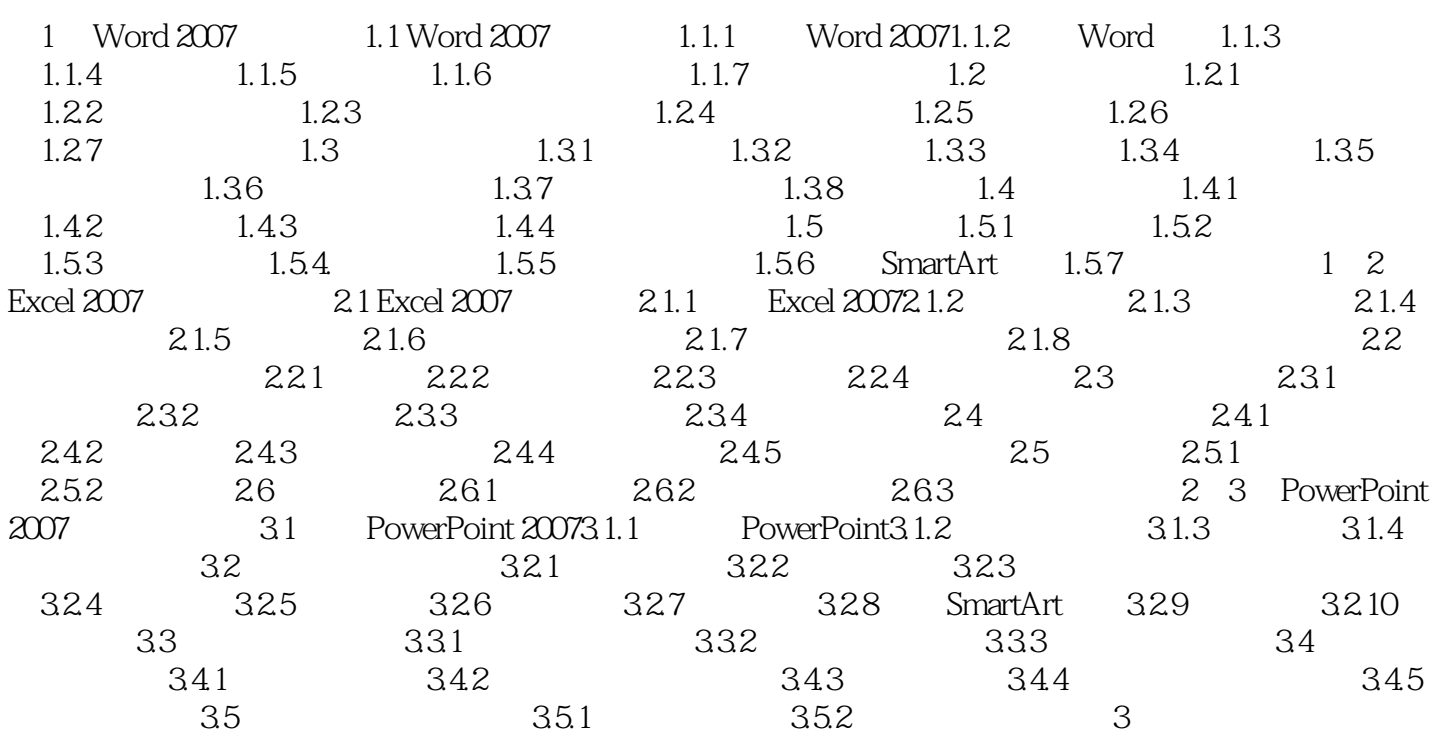

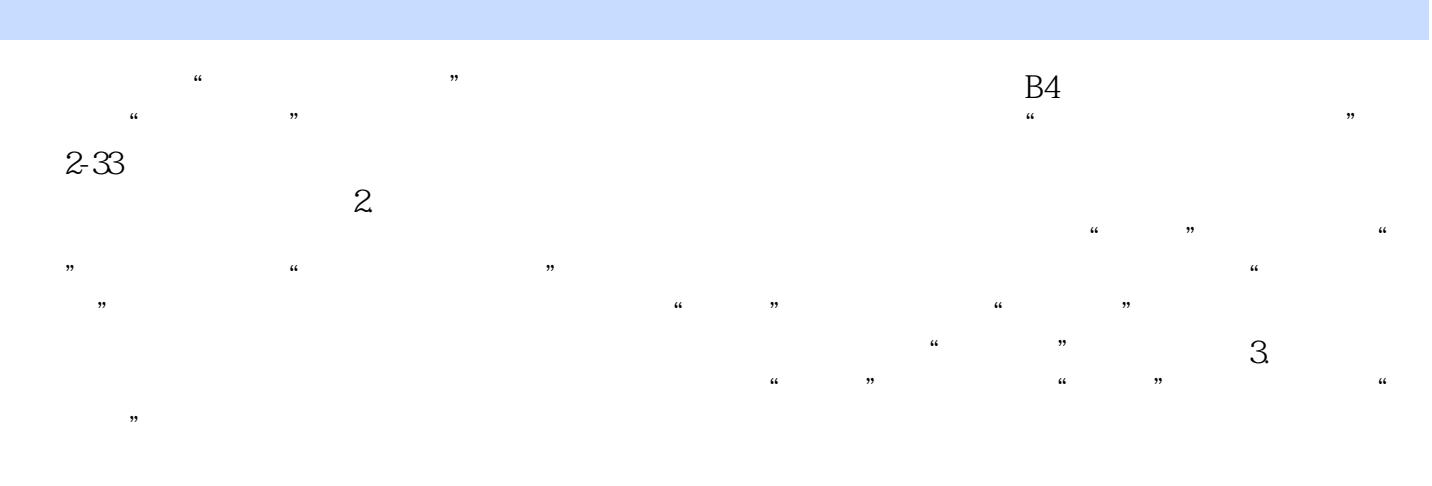

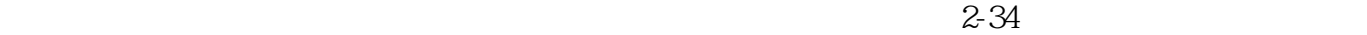

 $\therefore$ Office 2007( $\tag{3}$ )

本站所提供下载的PDF图书仅提供预览和简介,请支持正版图书。

:www.tushu000.com